## **Raccourcis pour l'environnement contextuel Forme**

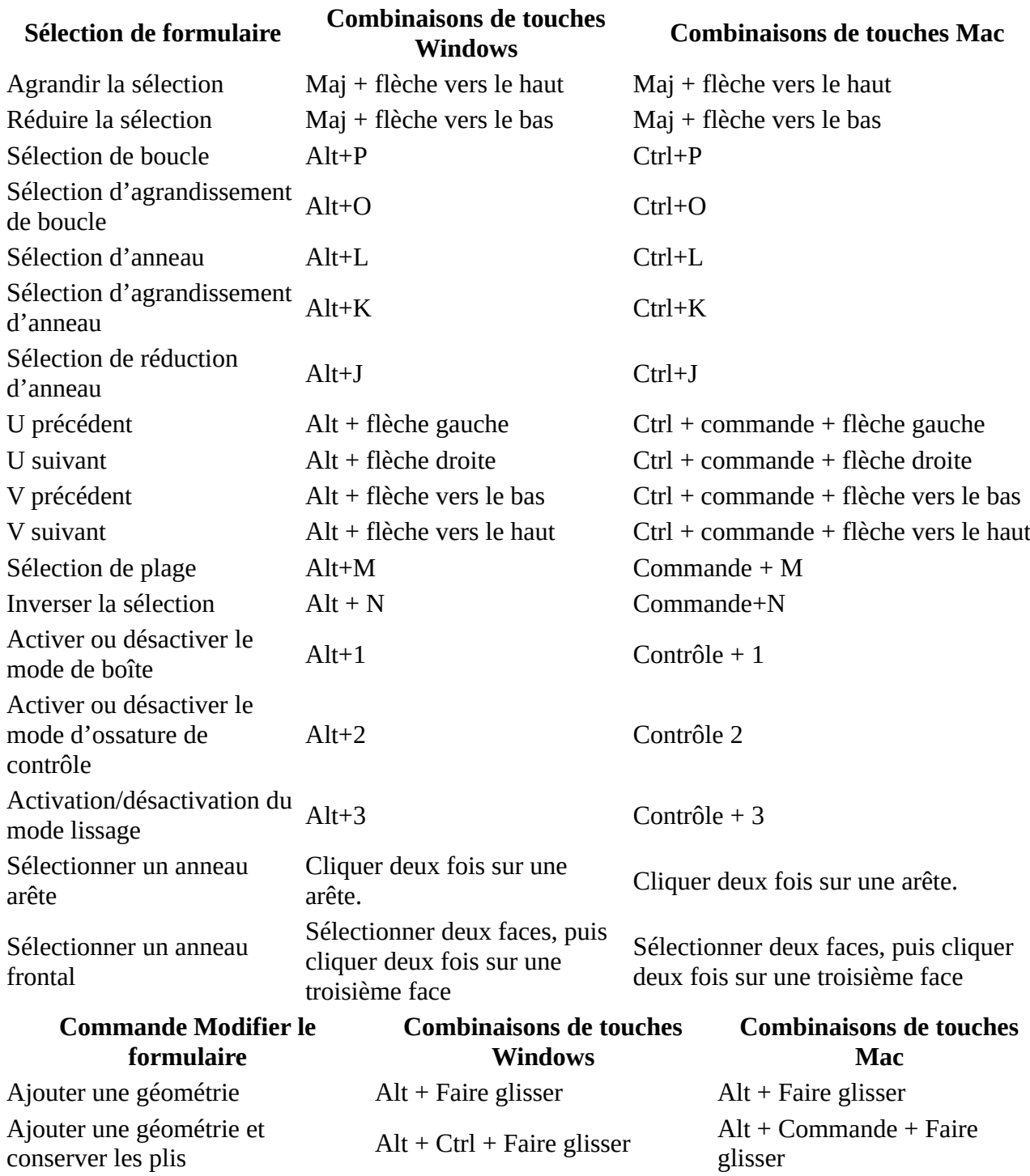

# **Raccourcis clavier de l'espace de travail Conception générative**

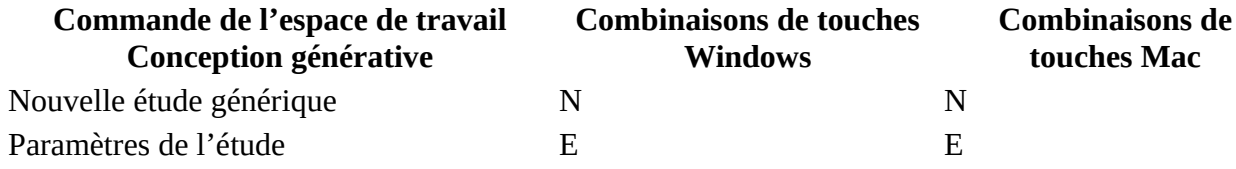

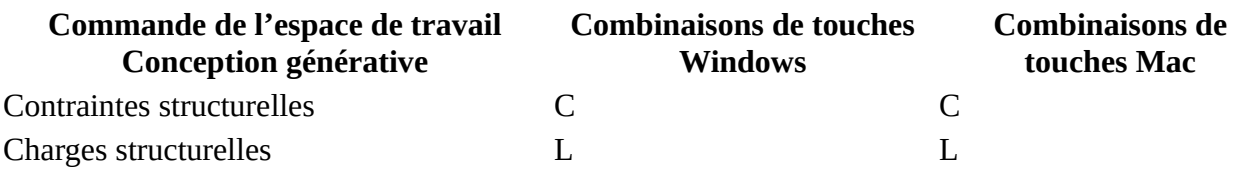

## **Raccourcis clavier de l'espace de travail Rendu**

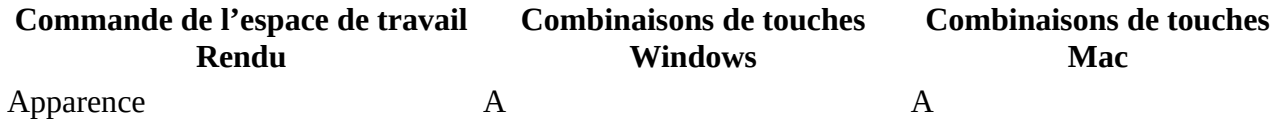

#### **Raccourcis clavier de l'espace de travail Animation**

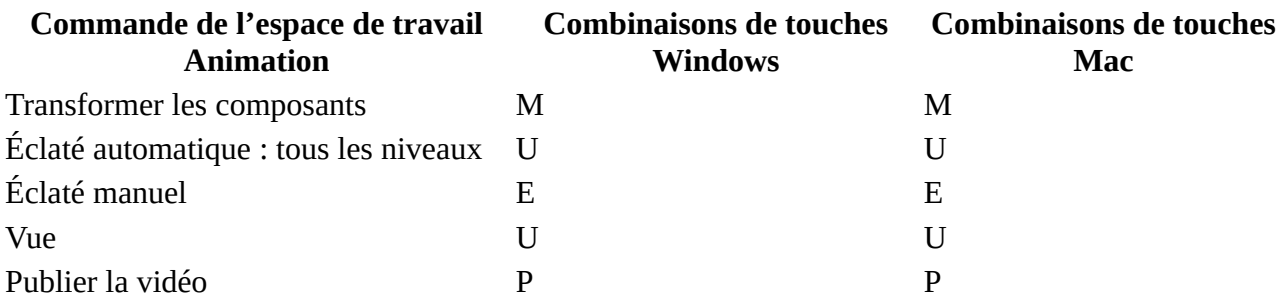

## **Raccourcis clavier de l'espace de travail Simulation**

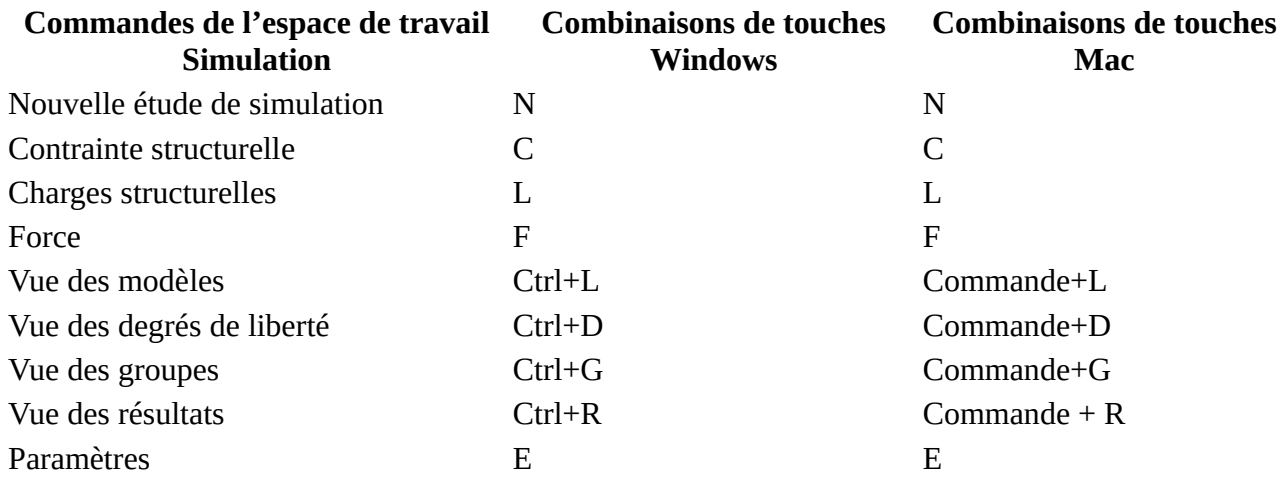

### **Raccourcis pour l'espace de travail Fabrication**

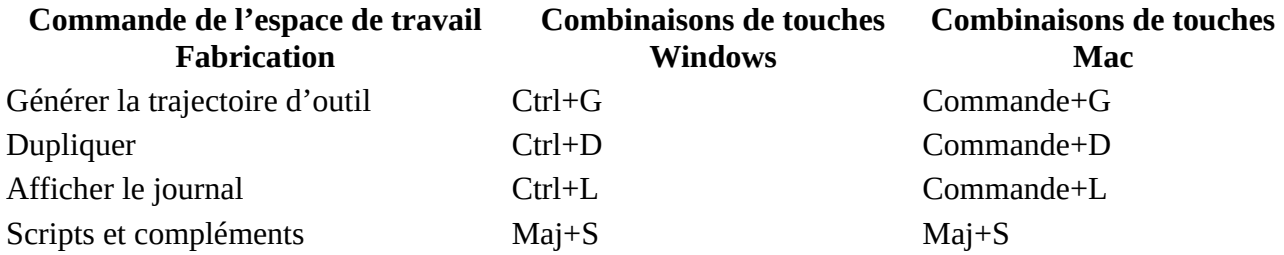

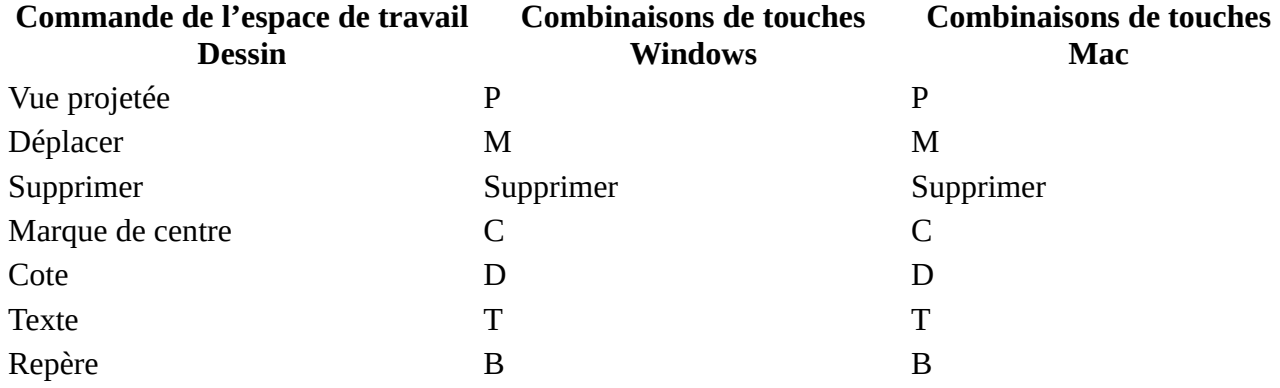

# **Raccourcis clavier de l'espace de travail Dessin**

# **Raccourcis clavier de l'espace de travail de conception électronique**

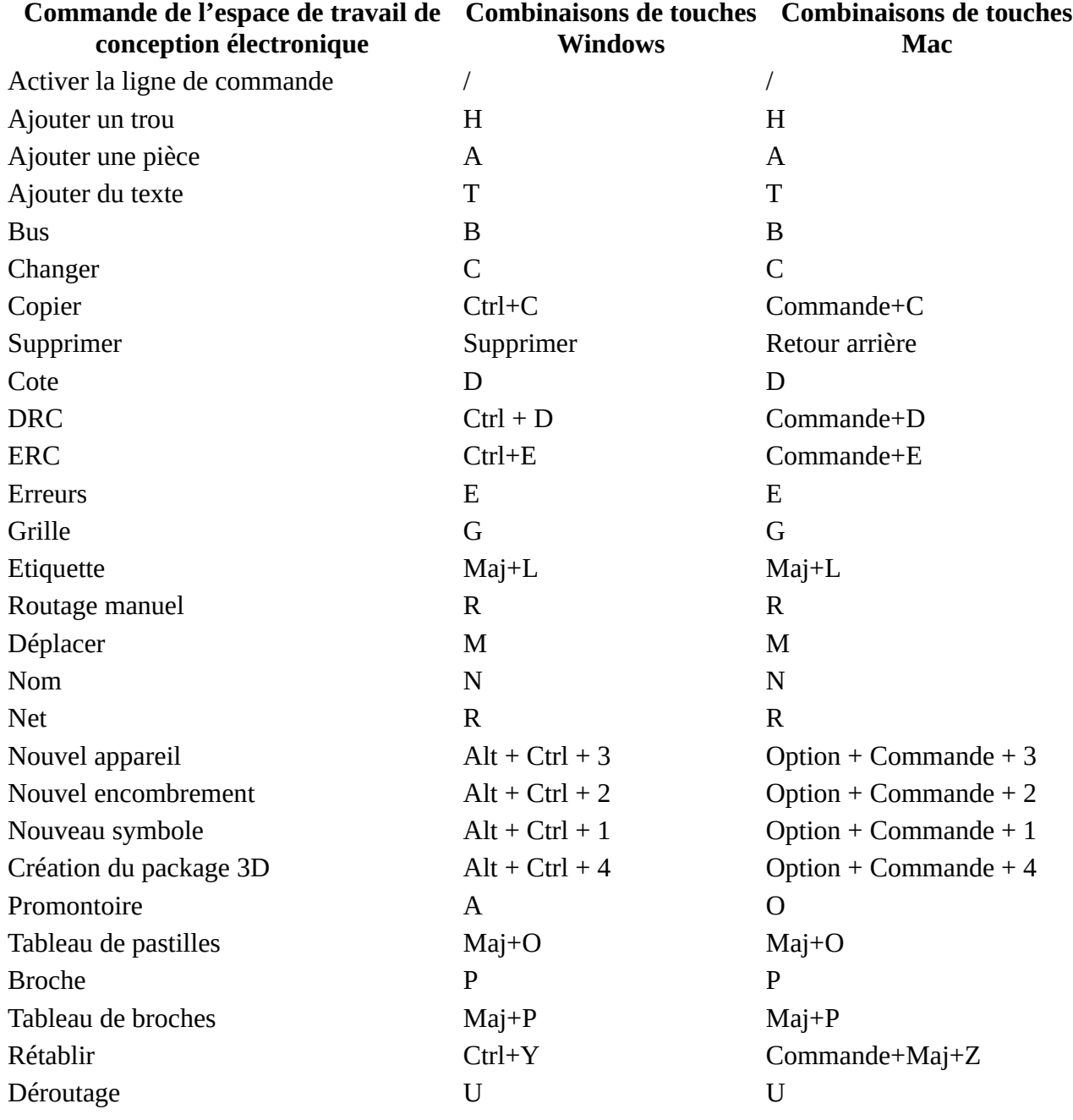

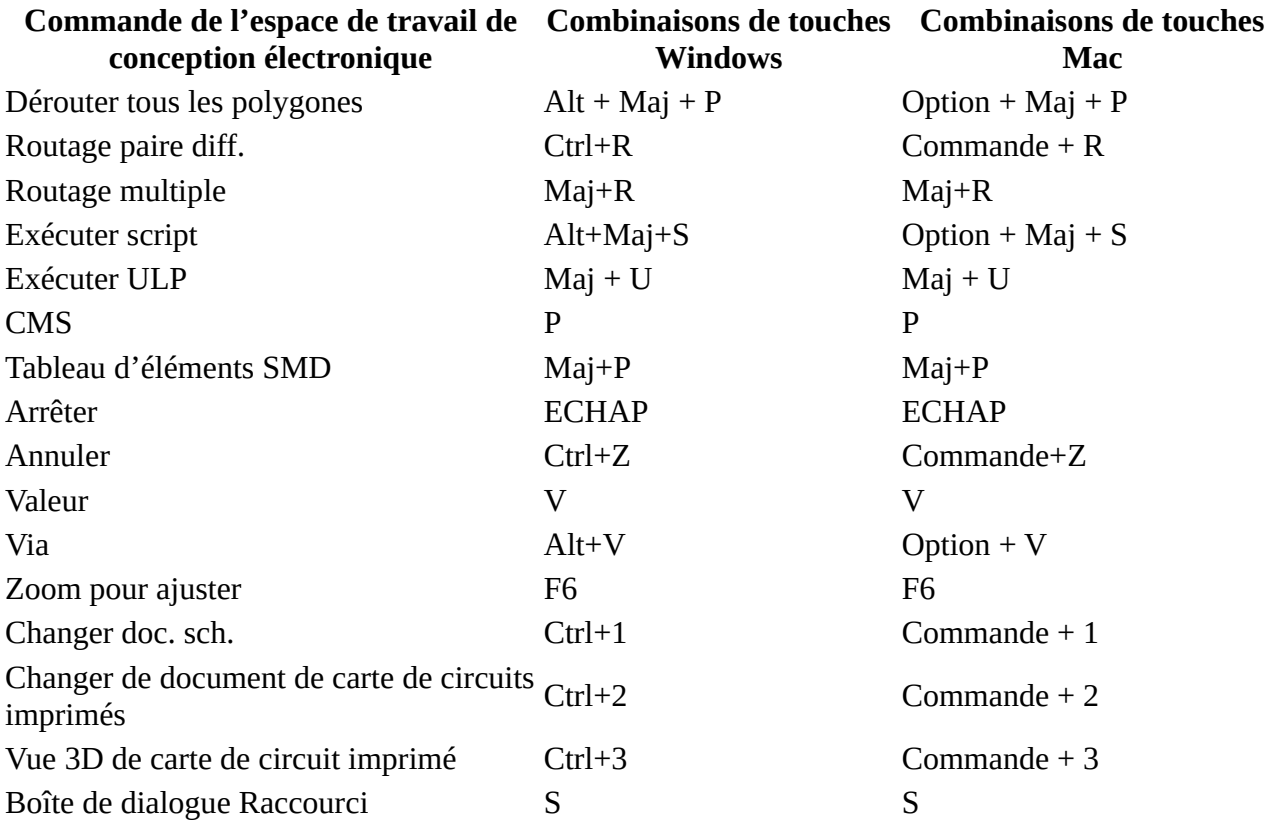